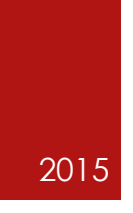

# BringMe-WebApp

TECHNISCHE BERUFSSCHULE ZÜRICH ARMANDO SHALA, ALEXANDRA AUGUSTIN 335 APPS FÜR MOBILE DEVICES ENTWICKELN 16.06.2015

# Inhalt

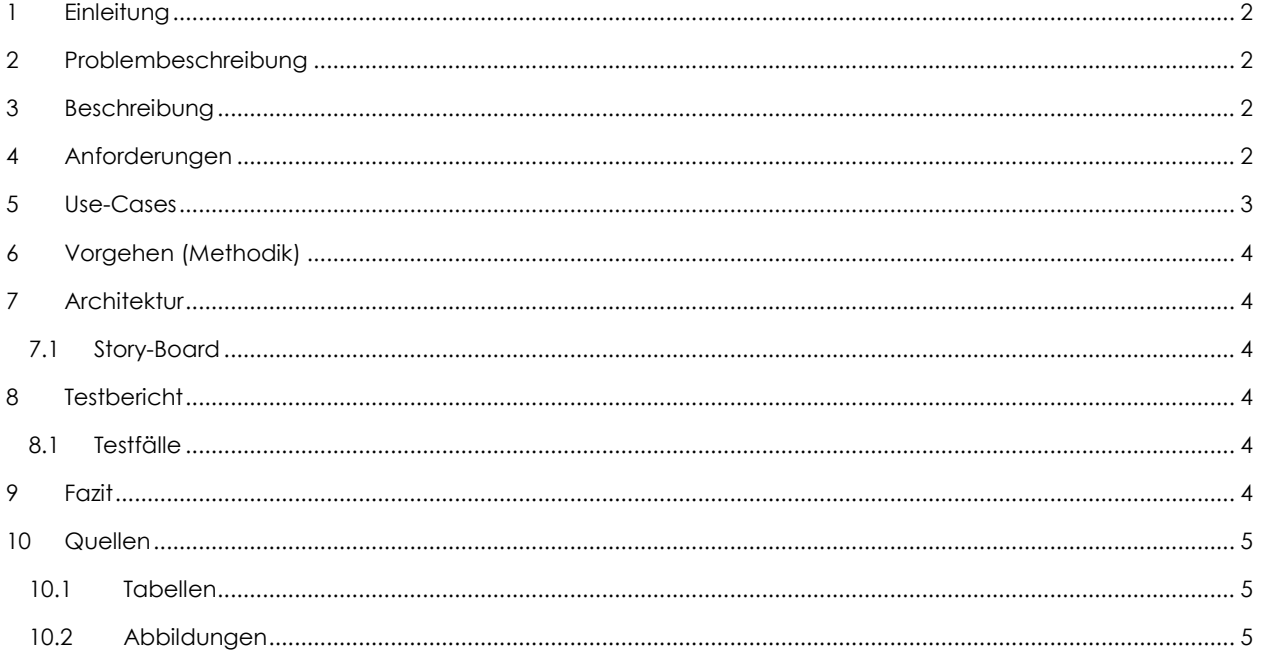

I

#### <span id="page-2-0"></span>1 Einleitung

Wir haben das Modul "335 Apps für Mobile Devices entwickeln" für die Studienwoche gewählt, weil wir uns generell für die Entwicklung von Apps interessieren. Im Rahmen dieses Moduls haben wir dazu die BringMe-WebApp erstellt und dokumentiert. Am Schluss der Woche werden die App und die Dokumentation präsentieren.

## <span id="page-2-1"></span>2 Problembeschreibung

Das ständige und alltägliche Problem des Einkaufens stellt viele Menschen, vorwiegend Männer, vor einer Herausforderung. Und dann gibt es noch eine grosse Diversität von Lebensmittel und Supermärkten, wehe das falsche ist eingekauft! Diese Beweggründe sind der Ursprung unserer BringMe-WebApp.

## <span id="page-2-2"></span>3 Beschreibung

Mit der BringMe-WebApp hat man einen Einkaufszettel mit dem Ort des Geschäfts, dem Preis und anderen Attributen zu einem Produkt. Die App soll das Leben deren erleichtern, die nicht wissen, wo sie bestimmte Produkte einkaufen sollen.

Auf der Homepage der Web-App kann man Einträge hinzufügen oder nach Produkten suchen. Darunter wird eine Liste mit den bestehenden Einträgen angezeigt. Unterhalb der Liste ist eine Karte mit dem aktuellen Standort, sofern man auf seinem Gerät GPS aktiviert und erlaubt hat. Wenn man einen neuen Eintrag hinzufügen möchte, kann man verschiedene Angaben machen wie zum Beispiel Produktname, Preis, Adresse, Geschäft und Datum, an welchem der Einkauf erledigt sein muss. Man kann auch auswählen, ob dieser Einkauf wichtig ist oder nicht. Nach dem Speichern wird man auf den Homescreen weitergeleitet, welcher dann den neuen Eintrag anzeigt. Wenn man auf ein Produkt klickt, sieht man die Details dazu. Dort kann man das Produkt löschen (dann verschwindet das Produkt aus der Liste) oder als erledigt markieren. Auf der Karte wird das Geschäft angezeigt.

## <span id="page-2-3"></span>4 Anforderungen

Gewisse Anforderungen müssen realisiert werden, damit die App brauchbar ist/wird, darunter zählen Anforderungen wie: Einen Eintrag erstellen oder als erledigt markieren. Andere Anforderungen sind optional (diese umsetzten, falls noch genügend Zeit bleibt). Dazu gehören Funktionen wie: Die Zielführung zum Geschäft, in dem das Produkt erhältlich ist. Nice to have wäre, wenn die Liste Geräteübergreifend ist (zwei können die Einkäufe gleichzeitig erledigen) und ein Login nötig wäre.

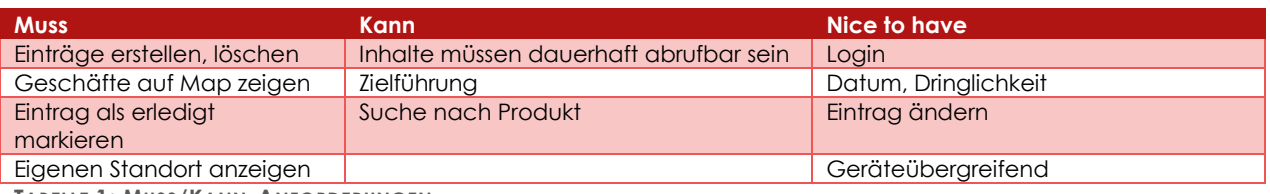

<span id="page-2-5"></span><span id="page-2-4"></span>**TABELLE 1: MUSS/KANN-ANFORDERUNGEN**

# 5 Use-Cases

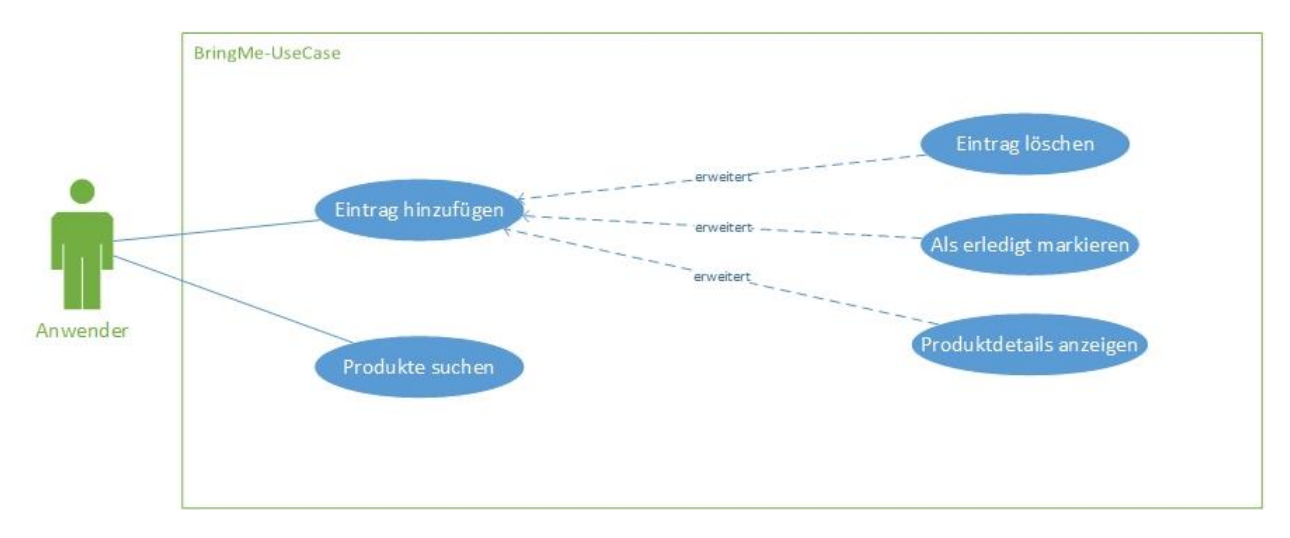

<span id="page-3-1"></span>**ABBILDUNG 1: USECASE-DIAGRAMM**

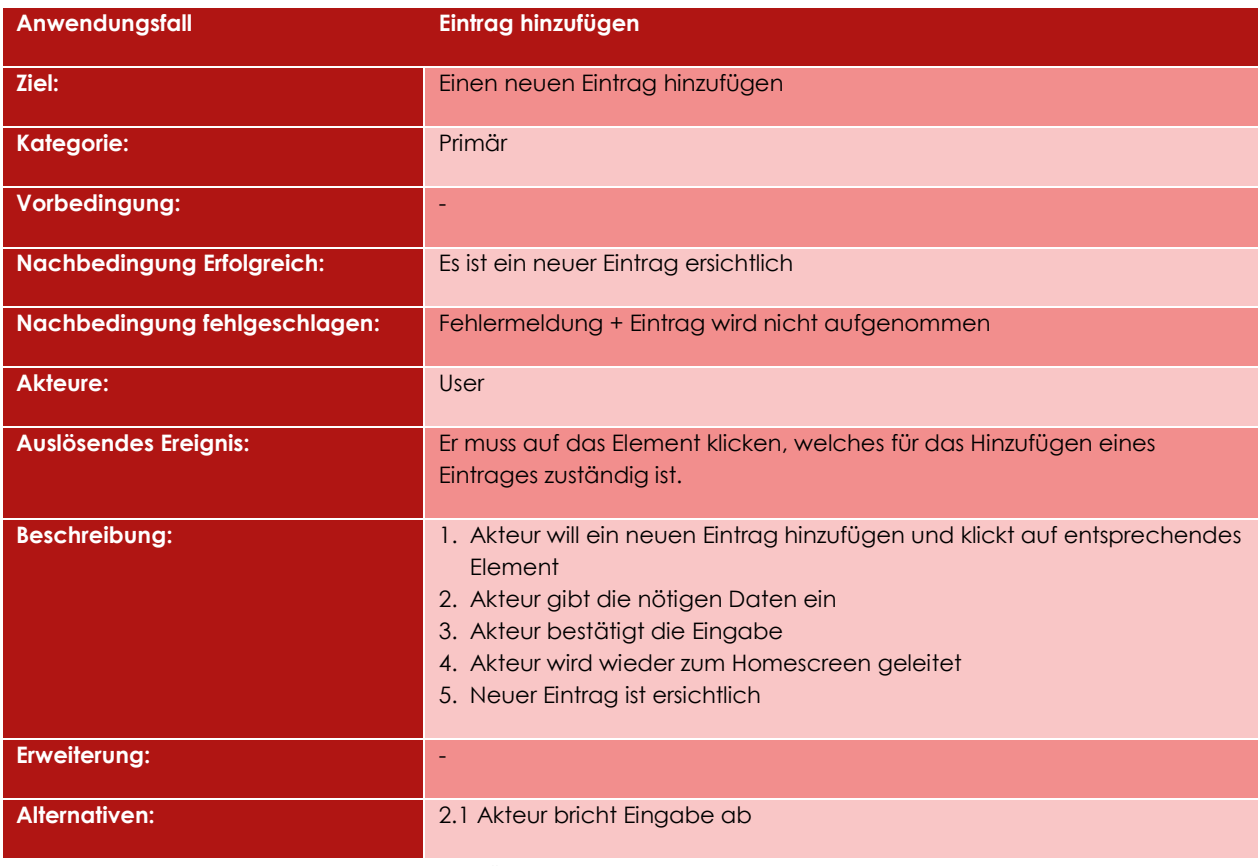

<span id="page-3-0"></span>**TABELLE 2: ANWENDUNGSDALL "EINTRAG HINZUFÜGEN"**

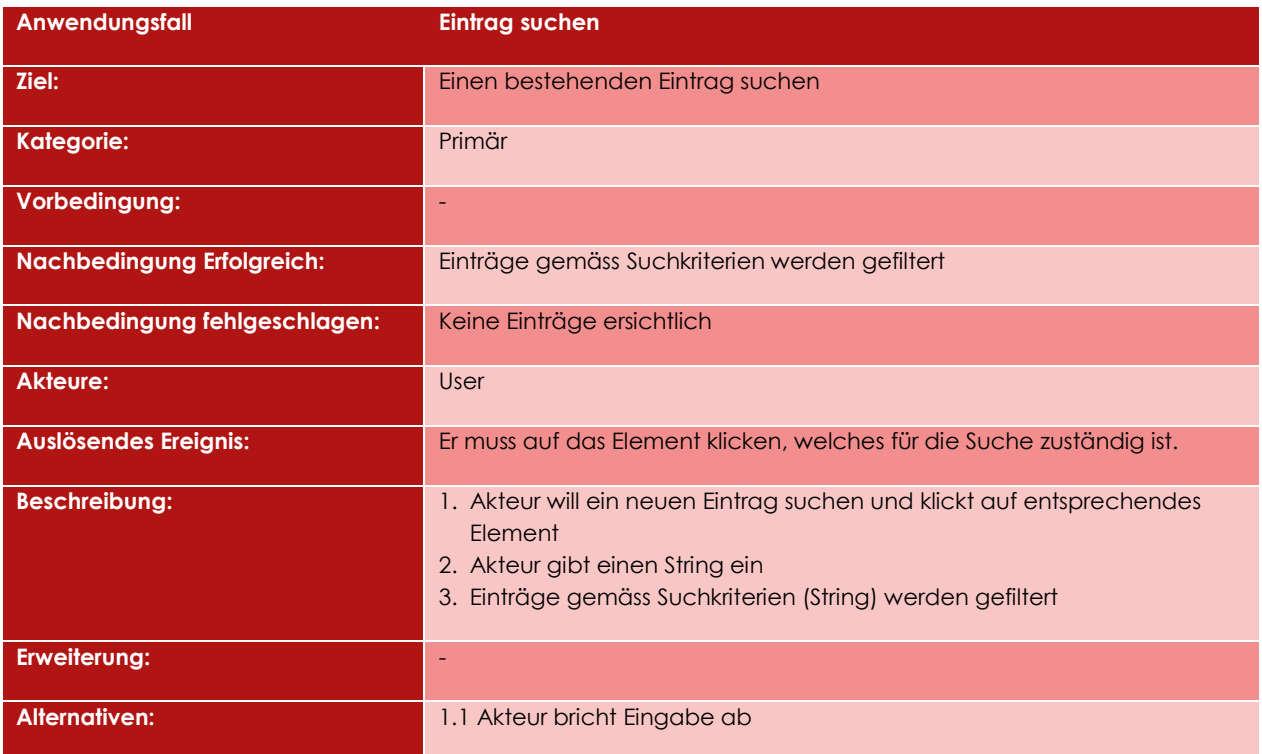

<span id="page-4-6"></span>**TABELLE 3: ANWENDUNGSFALL "EINTRAG SUCHEN"**

# <span id="page-4-0"></span>6 Vorgehen (Methodik)

# <span id="page-4-1"></span>7 Architektur

<span id="page-4-2"></span>7.1 Story-Board

## <span id="page-4-3"></span>8 Testbericht

#### <span id="page-4-4"></span>8.1 Testfälle

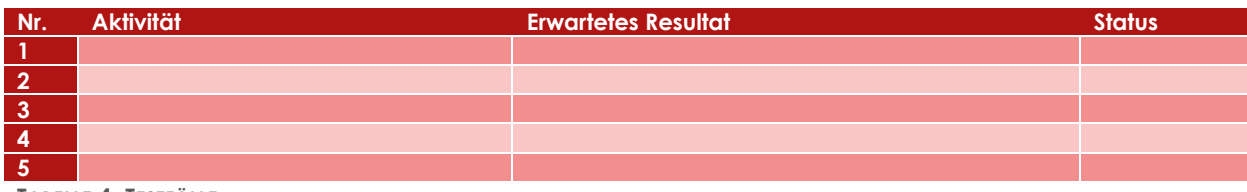

<span id="page-4-7"></span>**TABELLE 4: TESTFÄLLE**

#### <span id="page-4-5"></span>9 Fazit

# <span id="page-5-0"></span>10 Quellen

#### <span id="page-5-1"></span>10.1 Tabellen

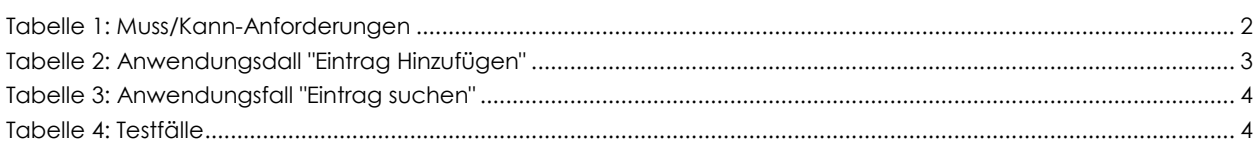

#### <span id="page-5-2"></span>10.2 Abbildungen

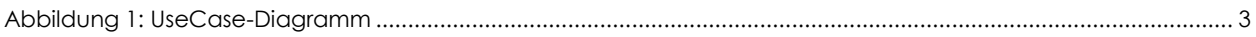